## Sistema Jupiterweb - como gerar lista de e-mails

20/05/2024 14:56:16

## **Imprimir artigo da FAQ**

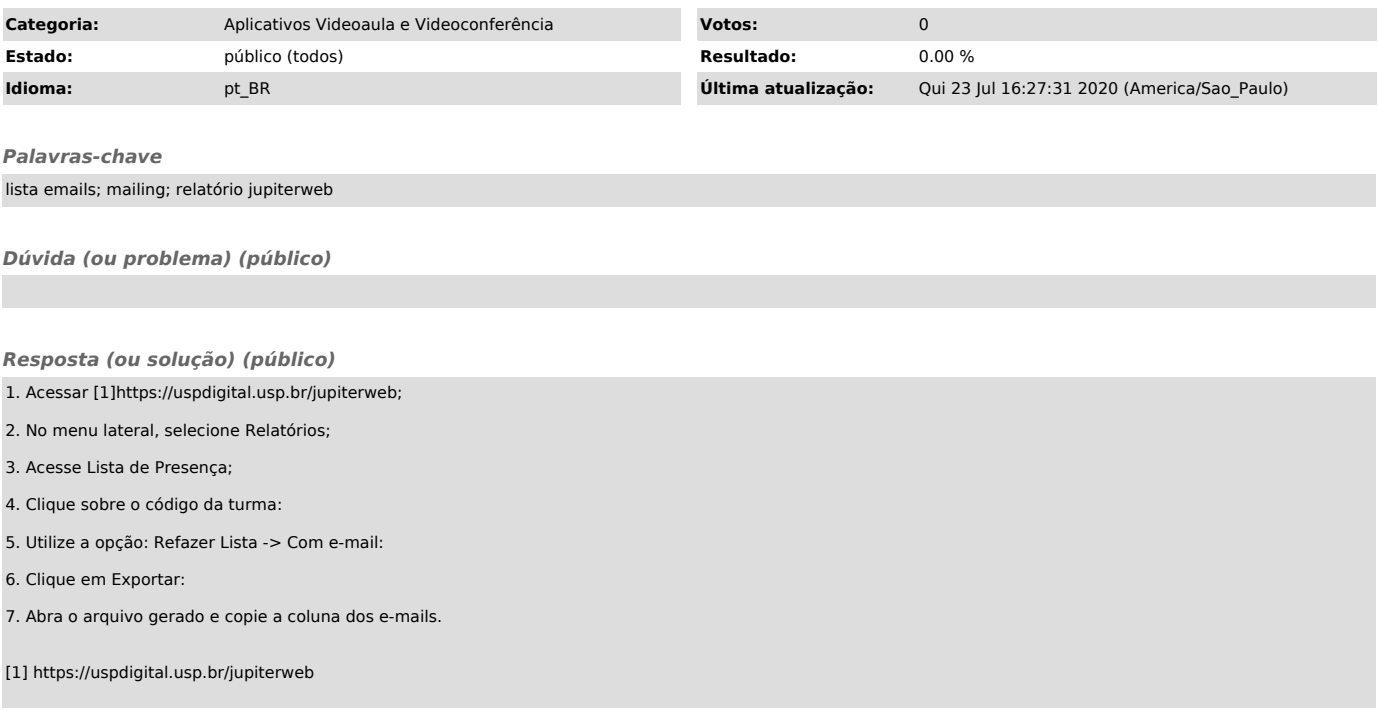